## 6 THINGS YOU CAN DO TO CHECK & MAINTAIN YOUR WINDCHILL SYSTEM

1. Open the Server Status Page

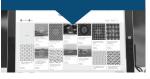

## SITE > SETTINGS > SERVER STATUS AS A SITE ADMIN

**CHECK FOR:** 

DOWNTIME

MEMORY USAGE [ numbers in red indicate an issue ]

SERVLET RESPONSE TIME [ numbers in red indicate an issue ]

TIME IN GARBAGE COLLECTION MODE [greater than 80% is too much]

2. If You're Feeling Ambitious, Access Your Background Method Server Logs and Check Your System:

**APACHE** 

**SERVER MANAGER** 

**METHOD SERVER** 

**BACKGROUND METHOD SERVER** 

3. Check Disk Space Usage & Back-up Drives

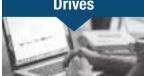

We recommend having at least:

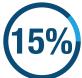

of your server drive available

A N

**3X** 

the amount of used storage available on your backup drive for backups & replication

4. Check Your Users & Licenses

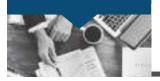

Know how many users are accessing the system and compare that to your license agreement so you don't get caught up in a compliance suit with the software manufacturer.

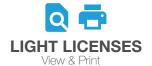

VS.

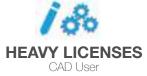

5. Check Disk Space & Log Files

If disk space is getting low, clean up log files. Look into the date created and consider if you're even using them.

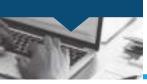

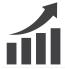

The more problems your system has the bigger these files get

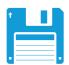

6. Perform The Unreferenced Files Clean-up

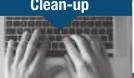

Perform the unreferenced files clean-up process on your file vaults.

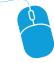

## YOU CAN FIND HOW TO DO THIS IN WINDCHILL HELP

BEWARE: There's no going back. Once they're gone, they're gone.

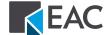